" ज्ञान विज्ञान आणि सुसंस्कार यासाठी शिक्षण प्रसार" प. पू. शिक्षणमहर्षि डॉ. बापुजी साळुंखे

Vivekanand College Kolhapur (Autonomous) Department of Statistics **Notice** 

Date: - 19/03/2022

All students of the department of statistics are hereby informed that there will be a guest lecture on "R Software", by Dr. M.S. Barale, Assistant Professor, Symbiosis Statistical Institute, Pune, held on 21<sup>st</sup> March 2022, from 11.00 am onwards in Room No. 38.

Note: The attendance of students is compulsory.

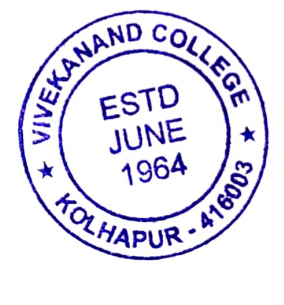

Ms. V.V. Pawar HEAD DEPARTMENT OF STATISTICS<br>VIVERANAND CULLEGE, KOLHAPUR (AUTONOMOUs)

#### ''ৱাল 'বিৱাল প্লাণি মুমনকাম যামাঠী খিদ্বাণ प्रমাম'' -शिक्षणमहर्षी डॉ.खापूजी भाळूंखे Vivekanand College (Autonomous), Kolhapur Department of Statistics B.Sc. III Notice

Date: 12/03/2022

All students of B.Sc. - III are hereby informed that, our department is organizing a "Workshop on R -programming" during  $14<sup>th</sup>$  march to  $20<sup>th</sup>$  March, 2022 in Room no. 38.

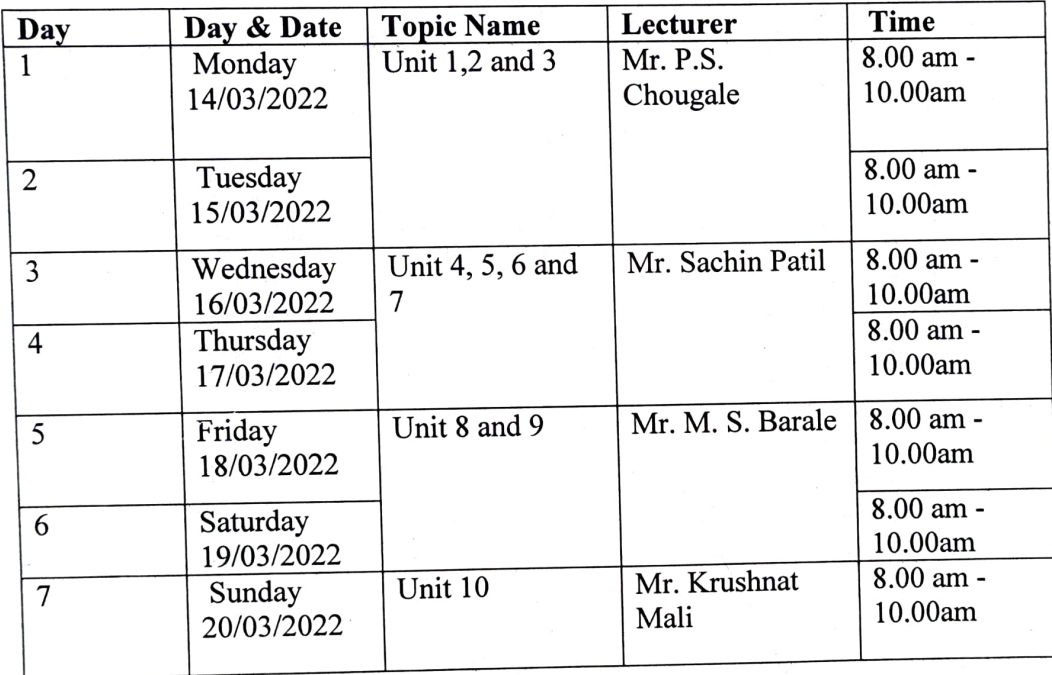

for Parves. A.A.

Ms. V. V. Pawar

Associate Professor

Maad Lepartment of Statistics Vivekanand College Kolhaour

Dr. R. R. Kumbhar *PRINCIPAL*<br>Principle<br>ivekanand Colle**ge** Kolhapur

# "ज्ञान, विज्ञान आणि सुसंस्कार यांसाठी शिक्षण प्रसार"<br>शिक्षणमहर्षी डॉ. बापूजी साळुंखे<br>Vivekanand College, Kolhapur (Autonomous) Department of Statistics Attendance

## Subject: Guest Lecture on "R Software" Date: 21st March 2022

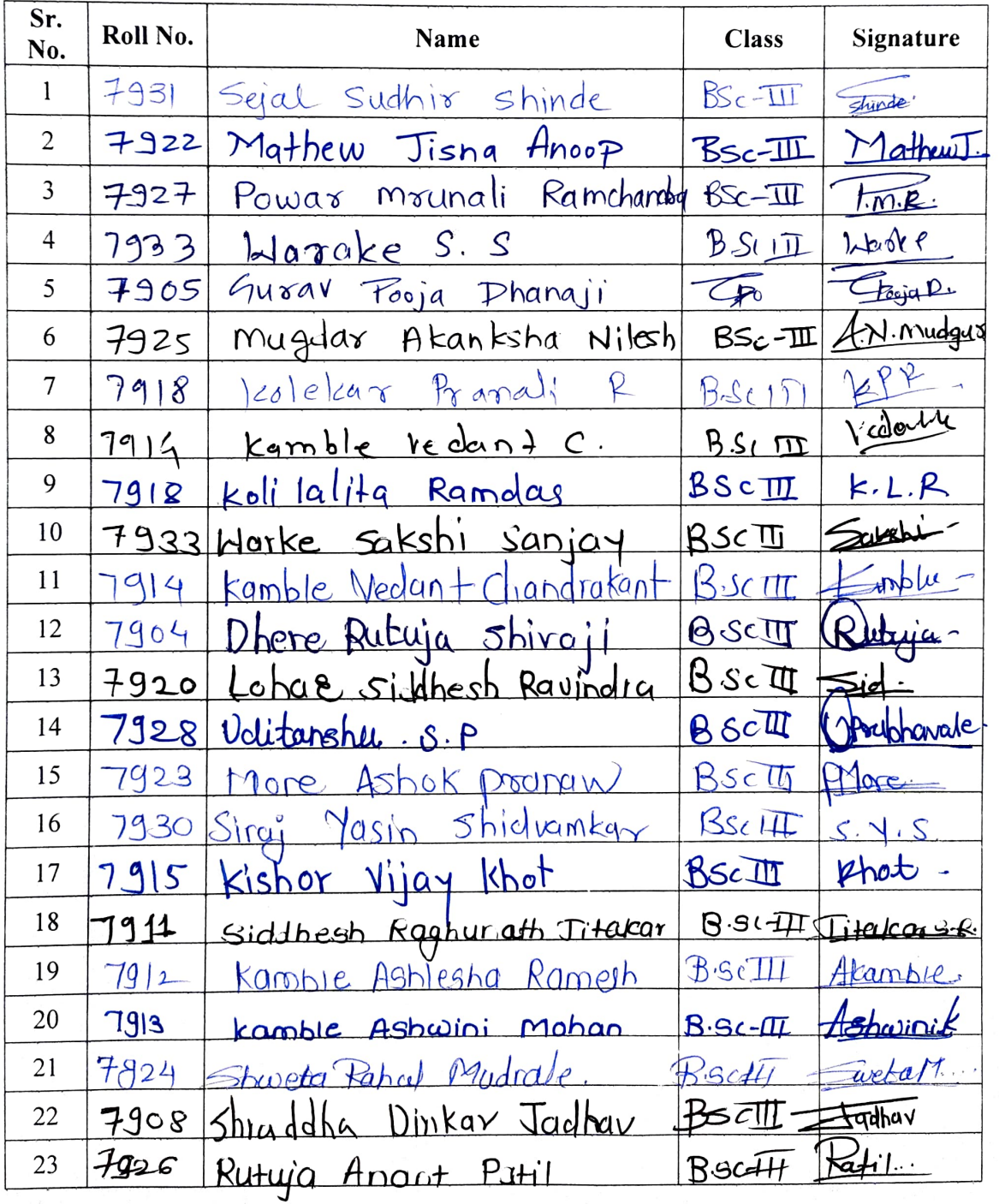

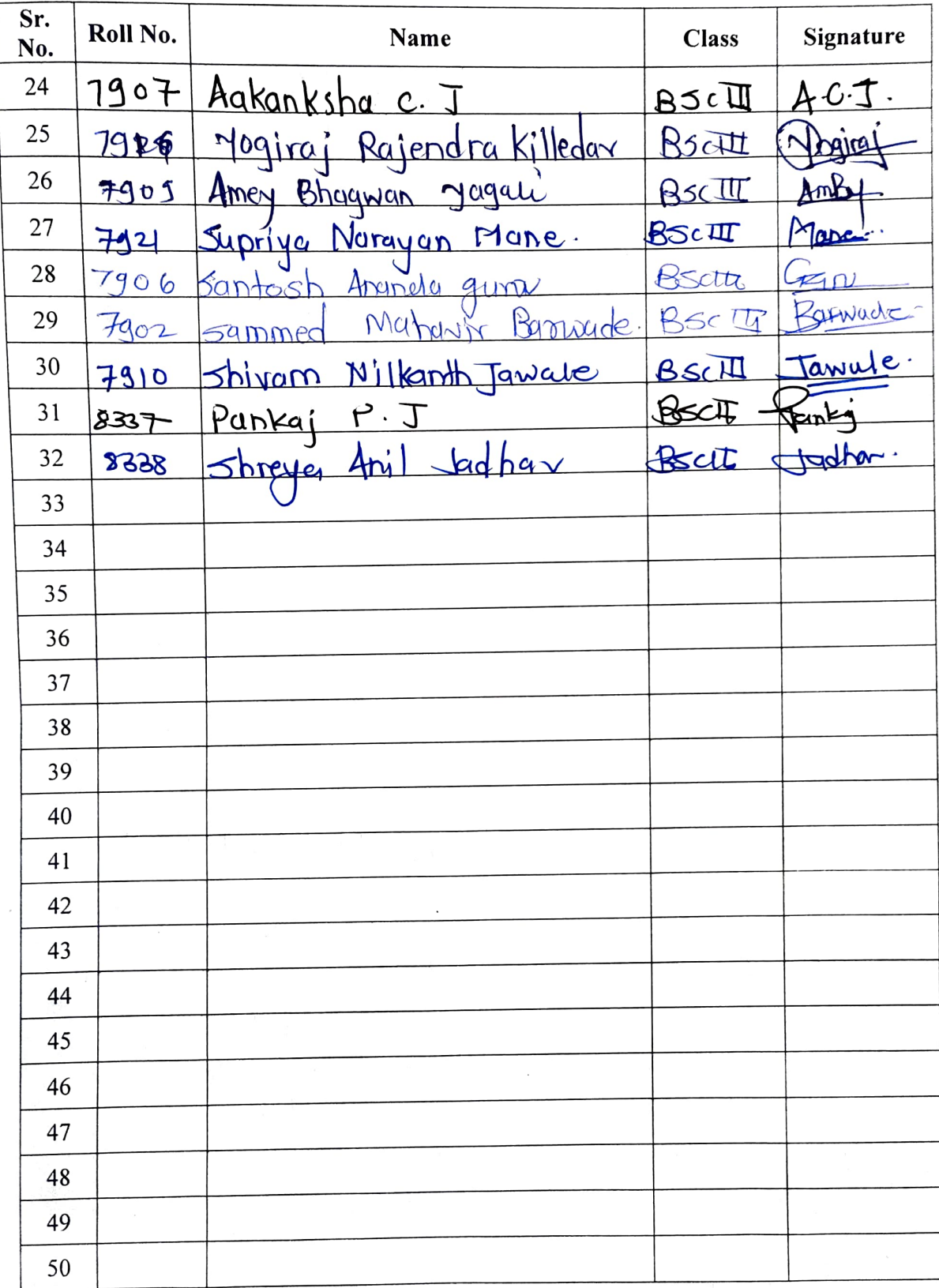

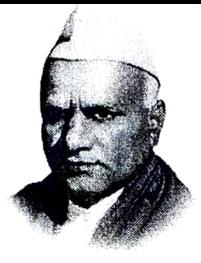

"Education for Knowledge, Science and Culture"<br>-Shiksahnmaharshi Dr. Bapuji Salunkhe<br>VIVEKANAND COLLEGE, KOLHAPUR<br>(AUTONOMOUS)

INTERNAL QUALITY ASSURANCE CELL

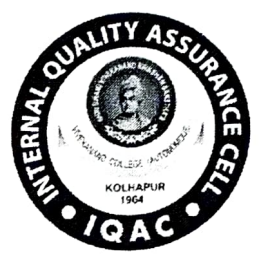

# Report of guest lecture on "R-software" by Alumni.

- 1. Name of the Department Statistics
- 2. Aim -To learn basics of R-Software

### 3. Objectives -

- 1. To learn "How to import and export data in R".
- 2. To learn "How to install the package in R".
- 4. Date 21/03/2022
- 5. Venue- Room No. 38
- 6. Resource persons -Dr. M. S. Barale, Assistant Professor, Symbiosis Statistical Institute, Pune.
- 7. Number of beneficiaries  $-32$  students (17 girls +15 boys)

## 8. Brief Description

R is a free software environment for statistical computing and graphics. Nowadays it is commonly used for all manner of data science tasks. It is popular programming language in certain<br>fields such as data science, academic research and statistics. That point of view our department decided to introduce R software to the students. Through this lecture Dr. M.S. Barale introduced the concept of "How to import and export data in R? How to install the package in R?" He also motivated the students with his experience regarding statistical computation using R.

#### 9. Outcomes:

- 1. Students became able to import and export data using R.
- 2. Students learnt to install various packages in R.

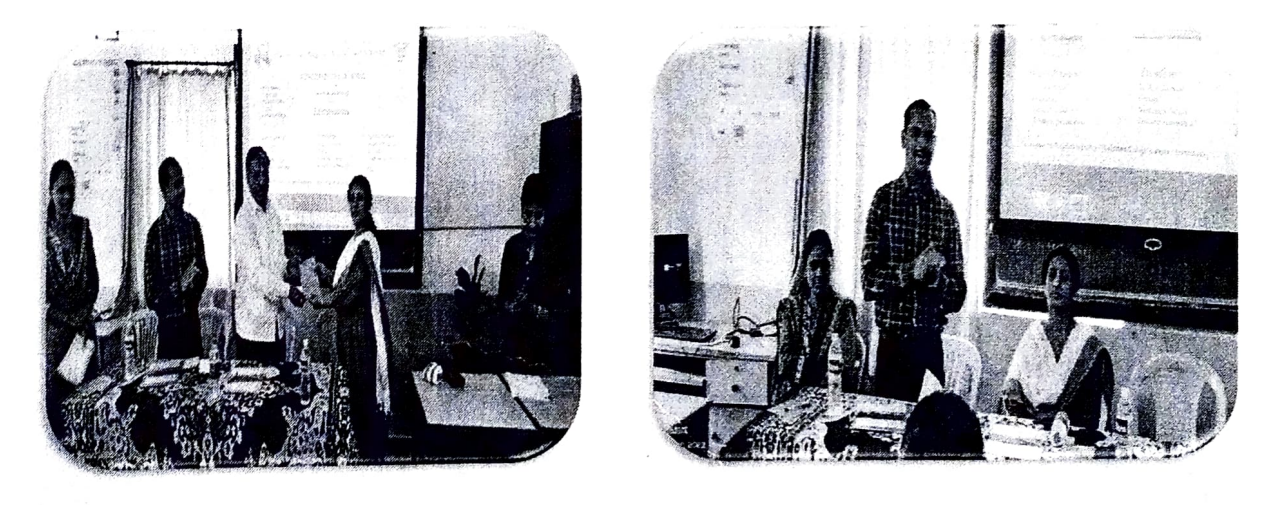

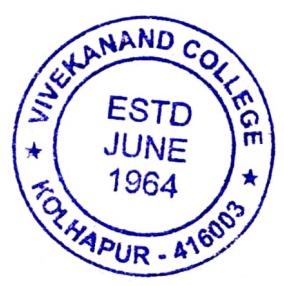

 $Ms.$ **Divekenend Collège. Kohapur** 44tonmne)